## King Fahd University of Petroleum & Minerals Computer Engineering Dept

1/28/2015 Dr. Ashraf S. Hasan Mahmoud 1 COE 587 – Performance Evaluation And Analysis Term 142 Dr. Ashraf S. Hasan Mahmoud Rm 22-420 Ext. 1724 Email: ashraf AT kfupm DOT edu DOT sa

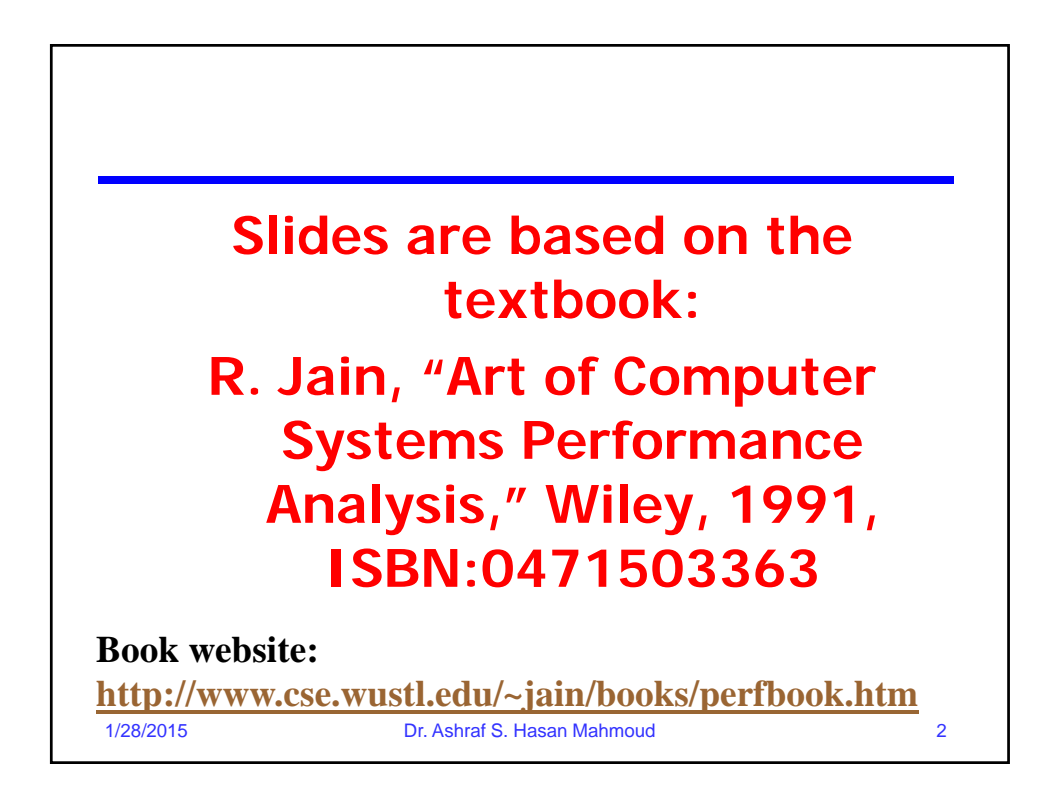

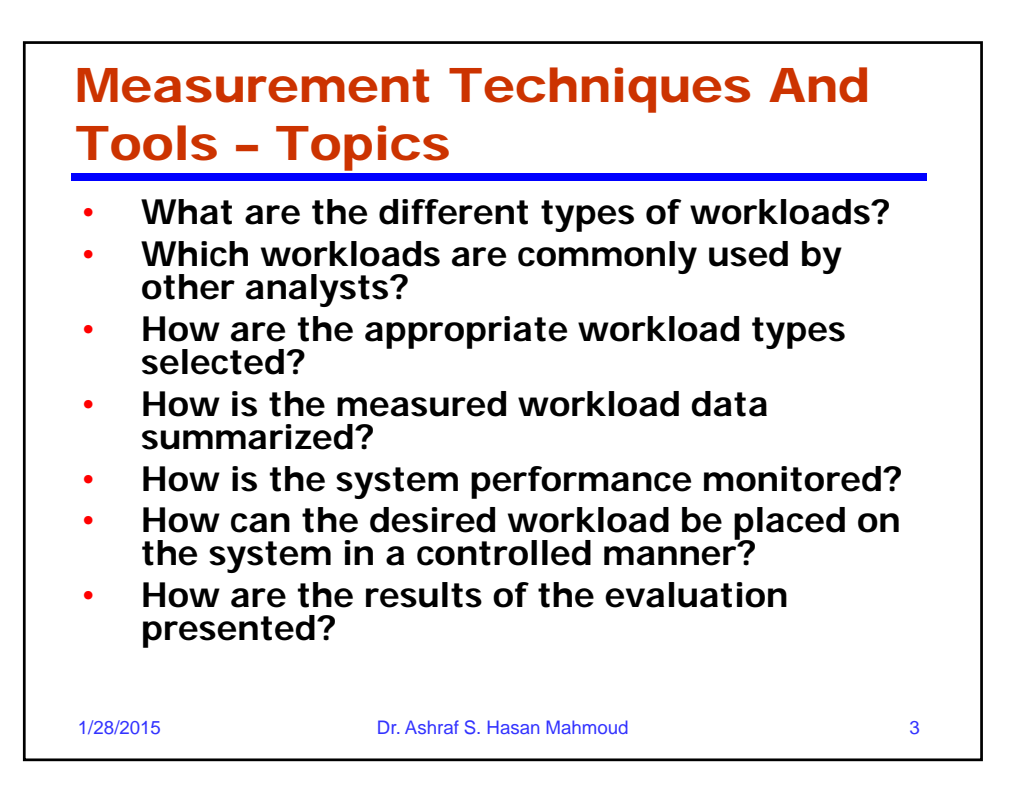

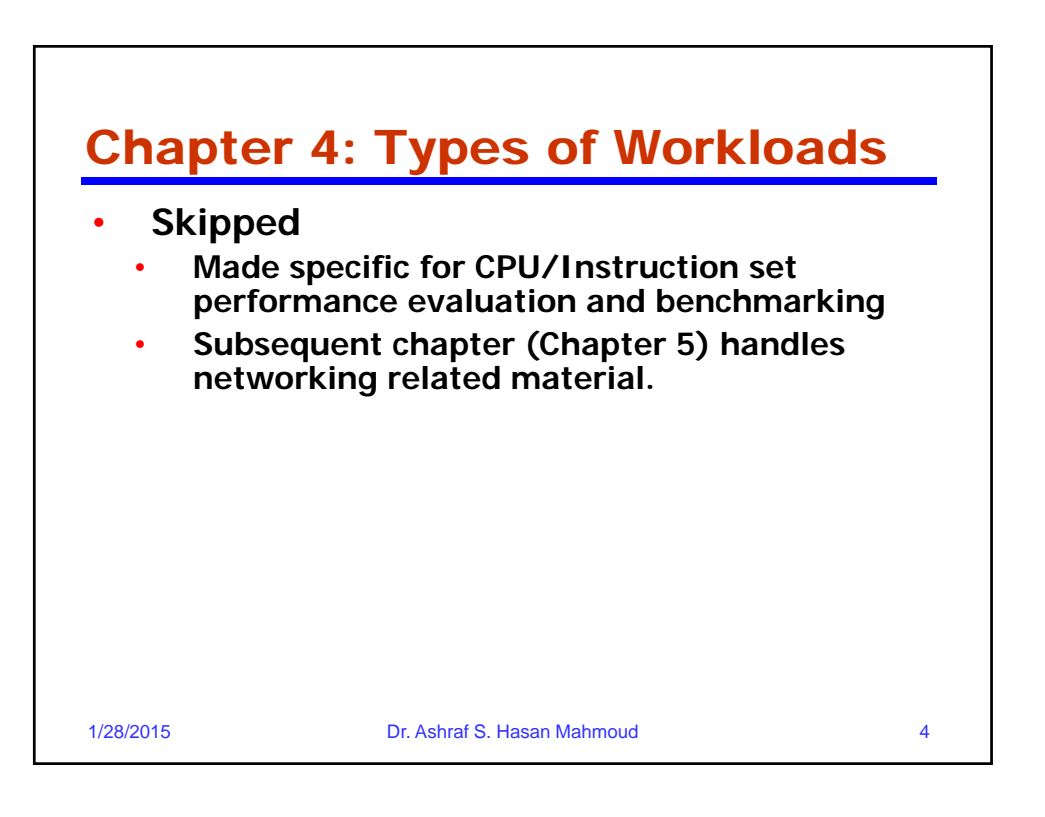

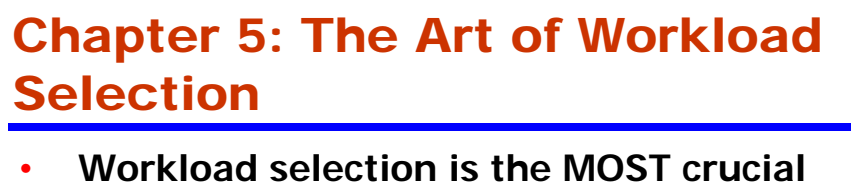

- **step in any performance evaluation project**
- **Considerations:**
	- **Services exercised**
	- **Level of detail**
	- **Representativeness**
	- **Timeliness**
- **Minor considerations: Loading level, impact of other components, and repeatability.**

1/28/2015 Dr. Ashraf S. Hasan Mahmoud 5

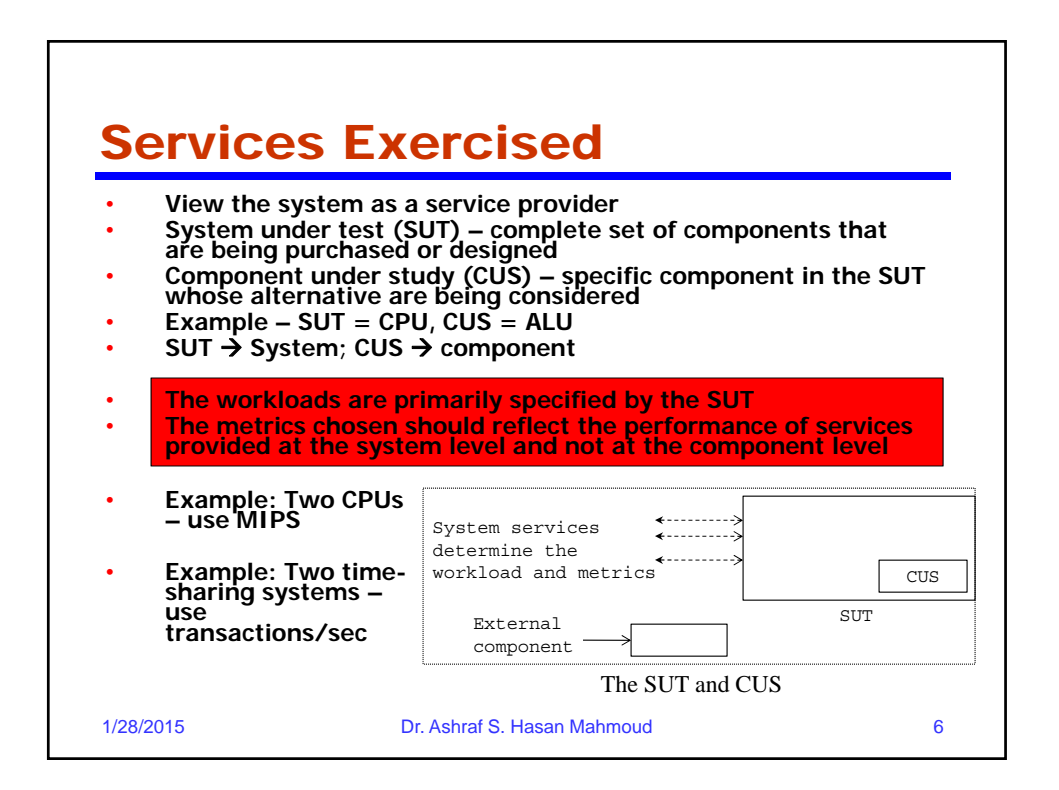

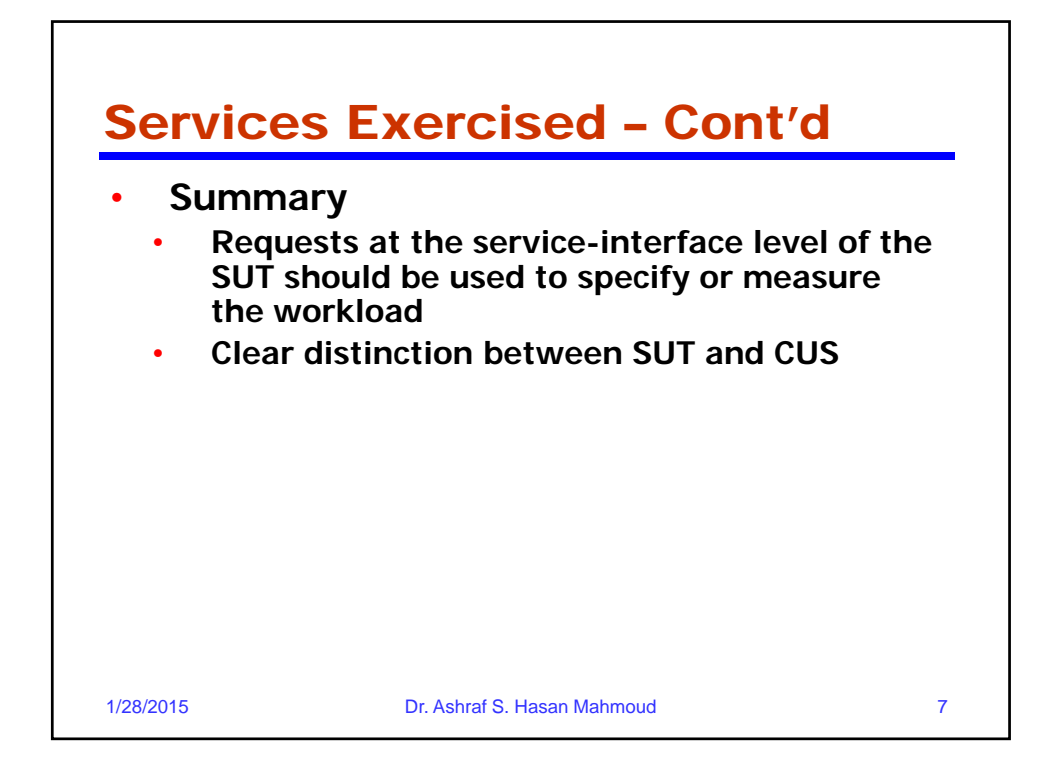

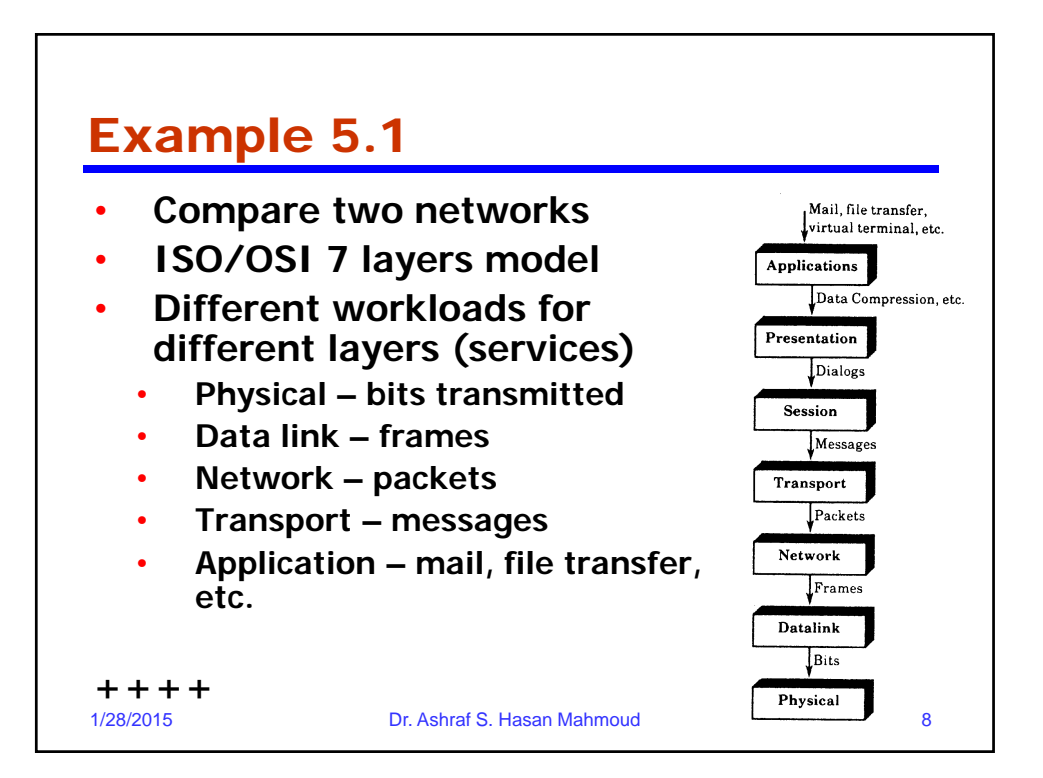

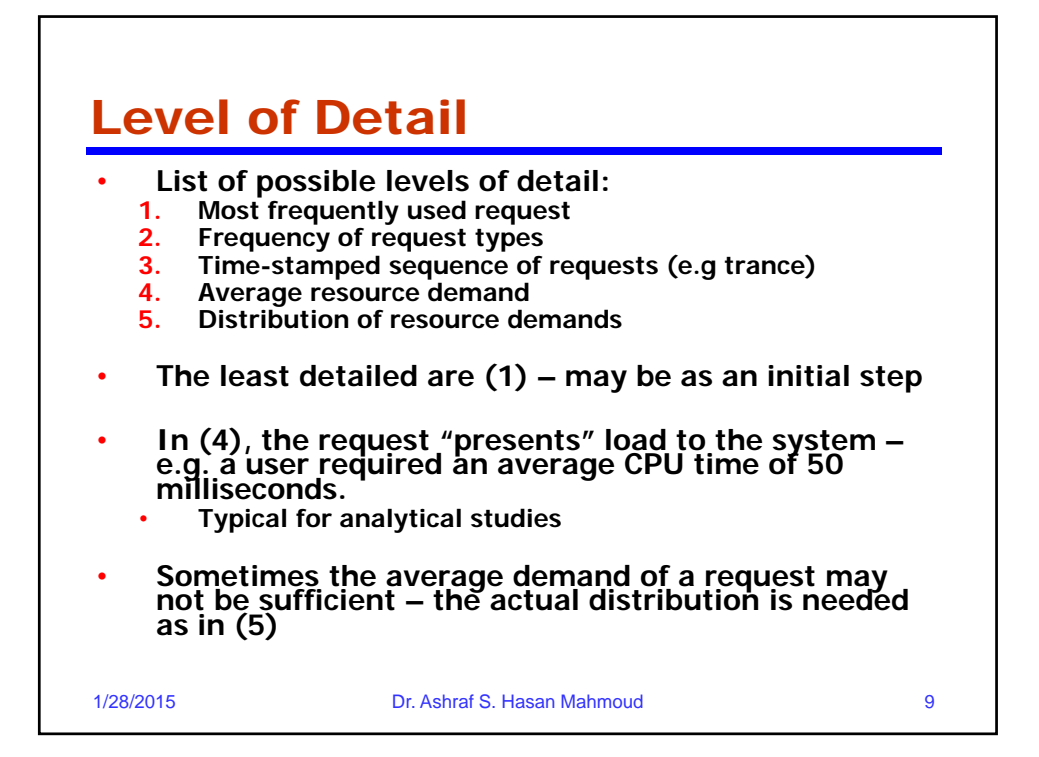

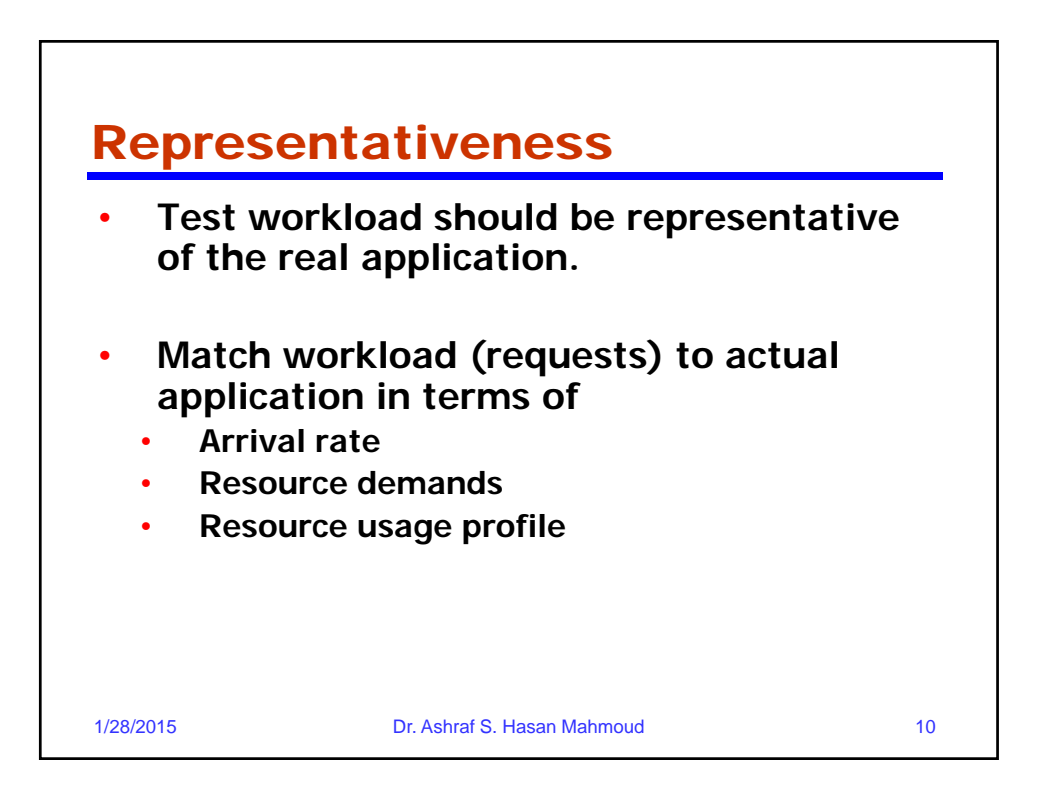

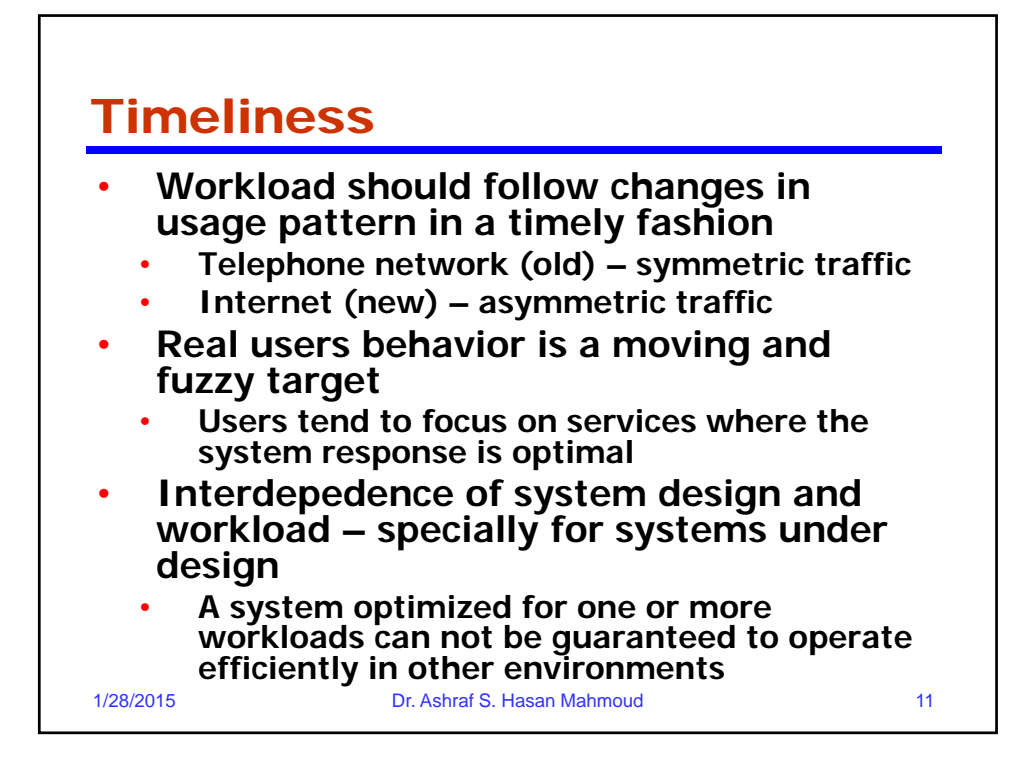

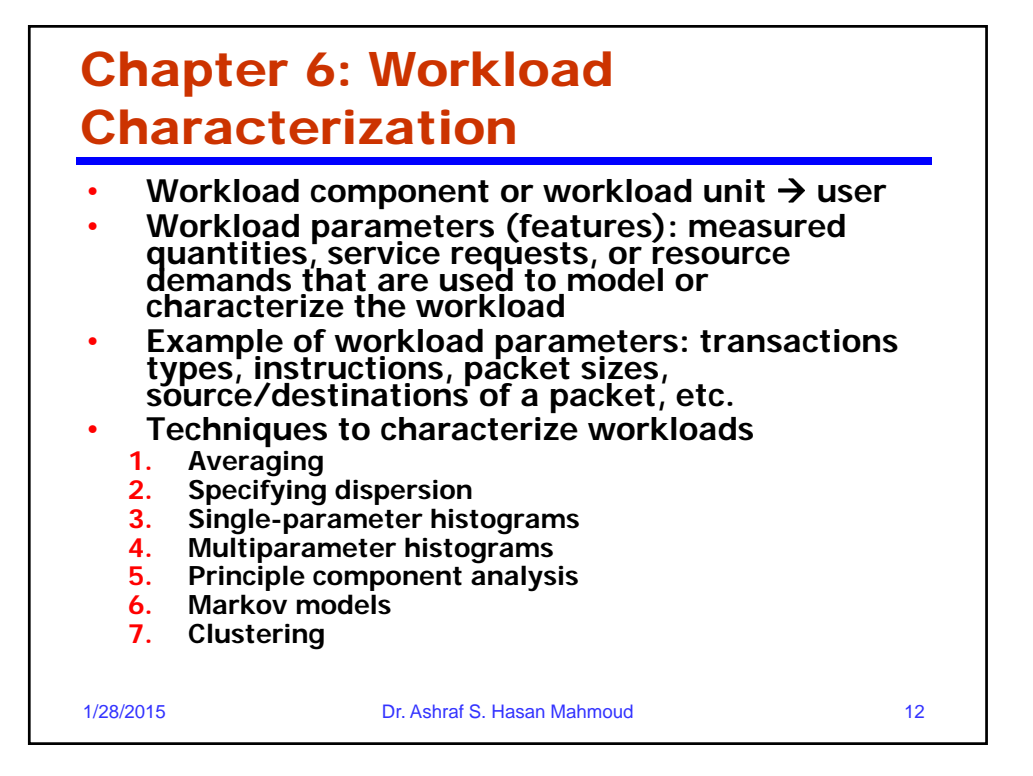

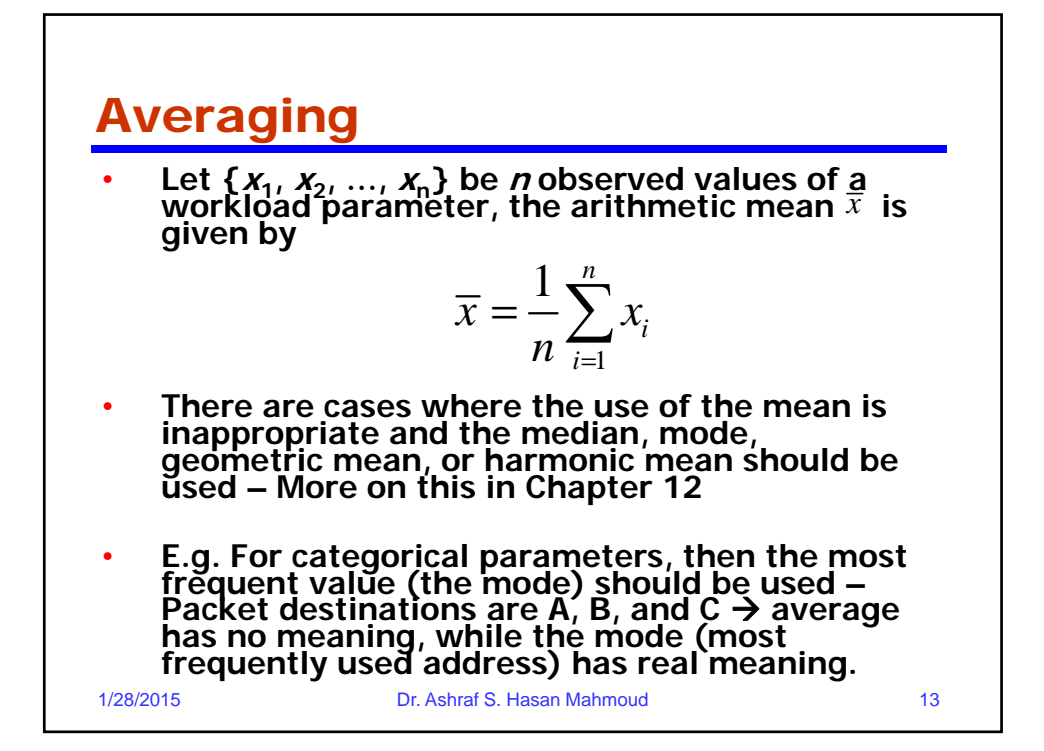

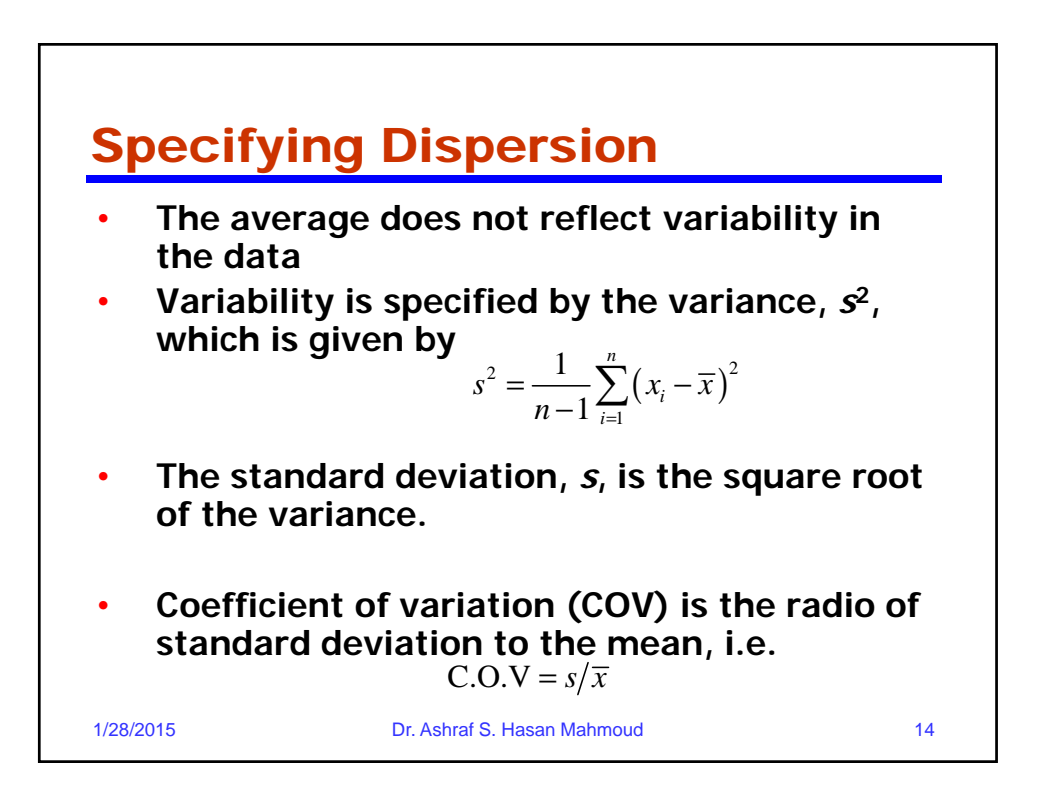

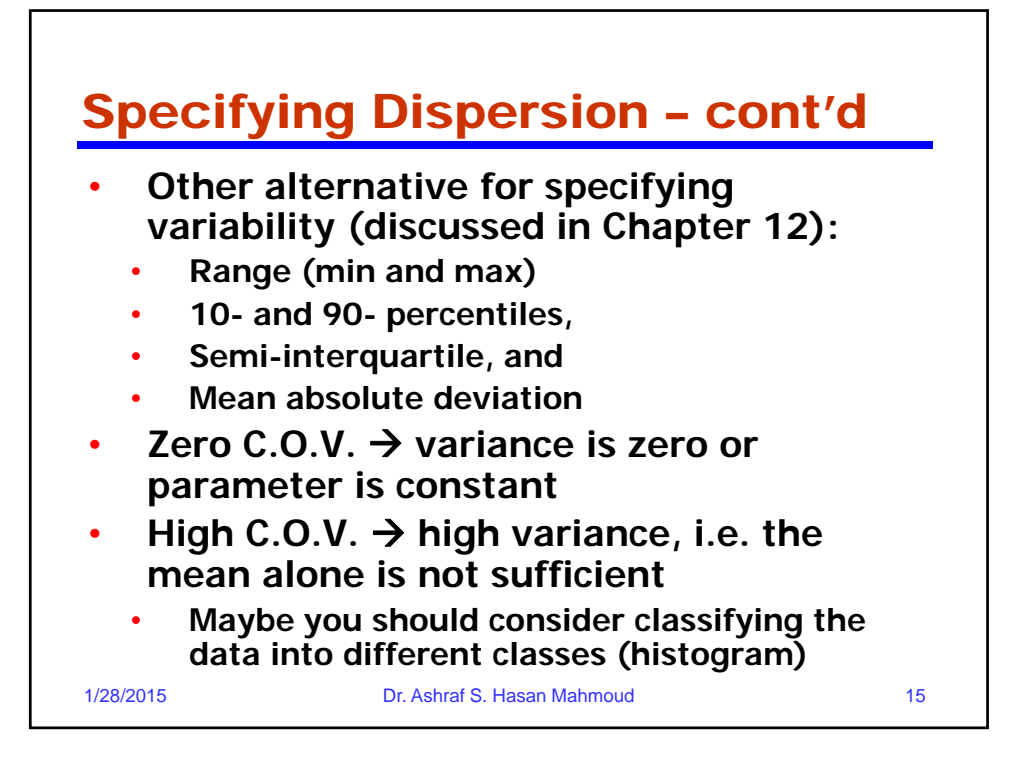

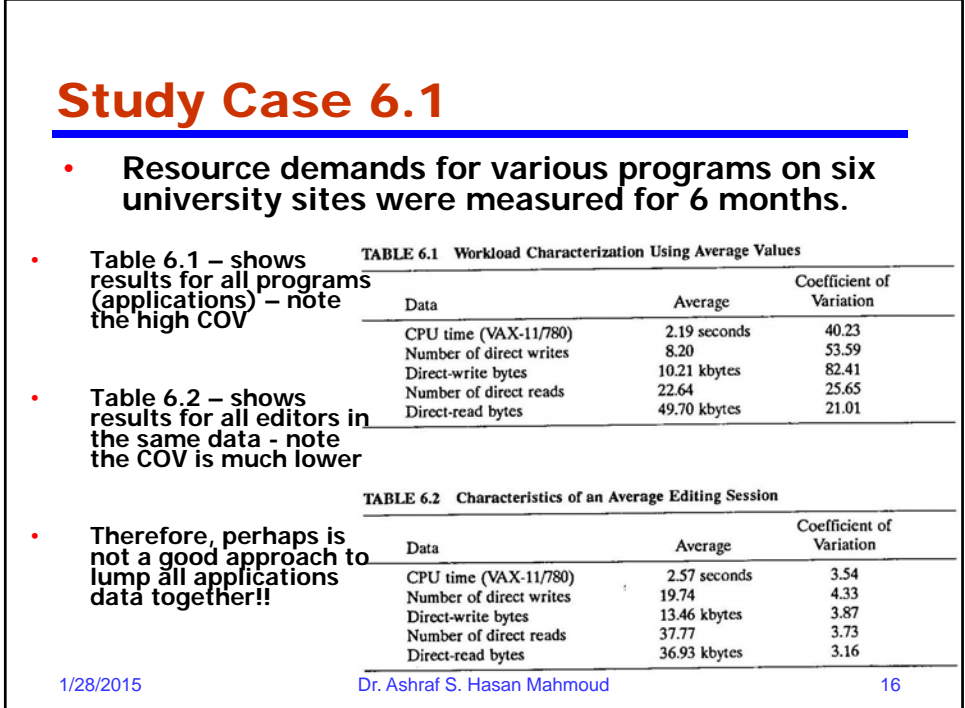

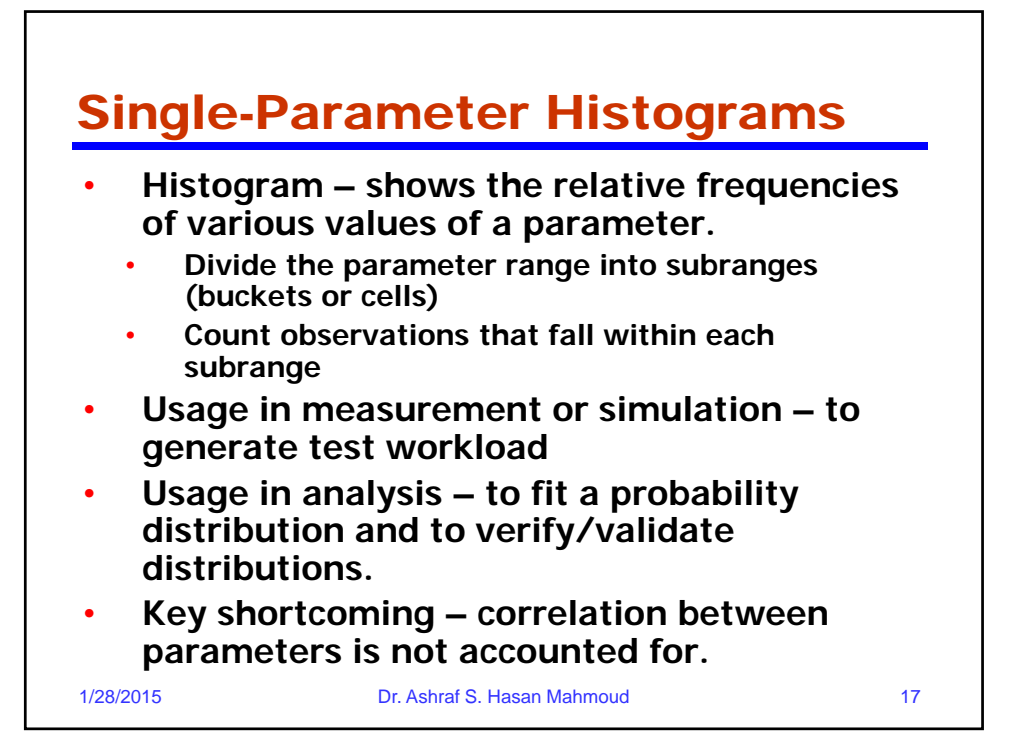

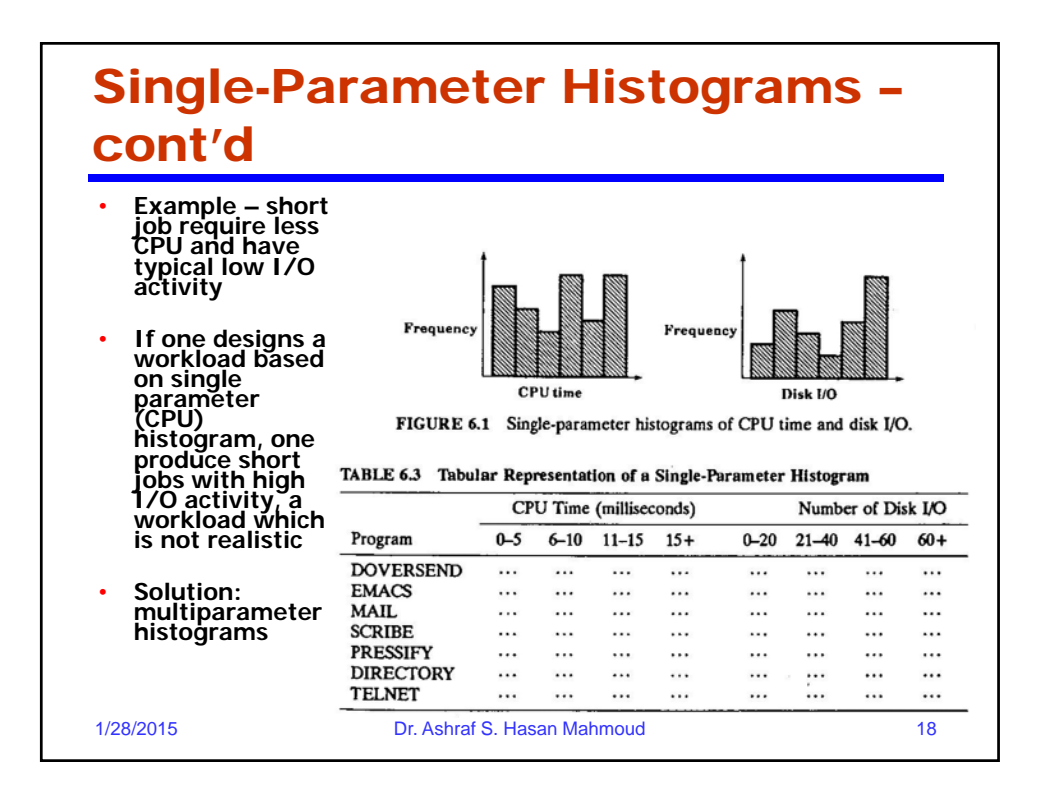

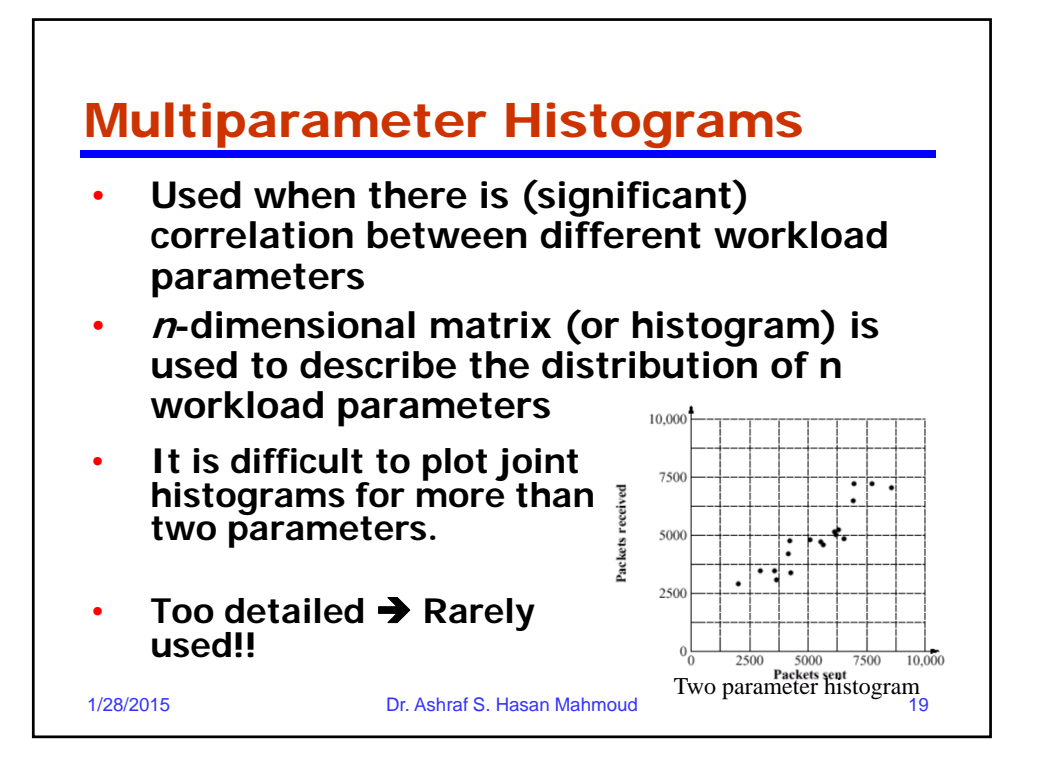

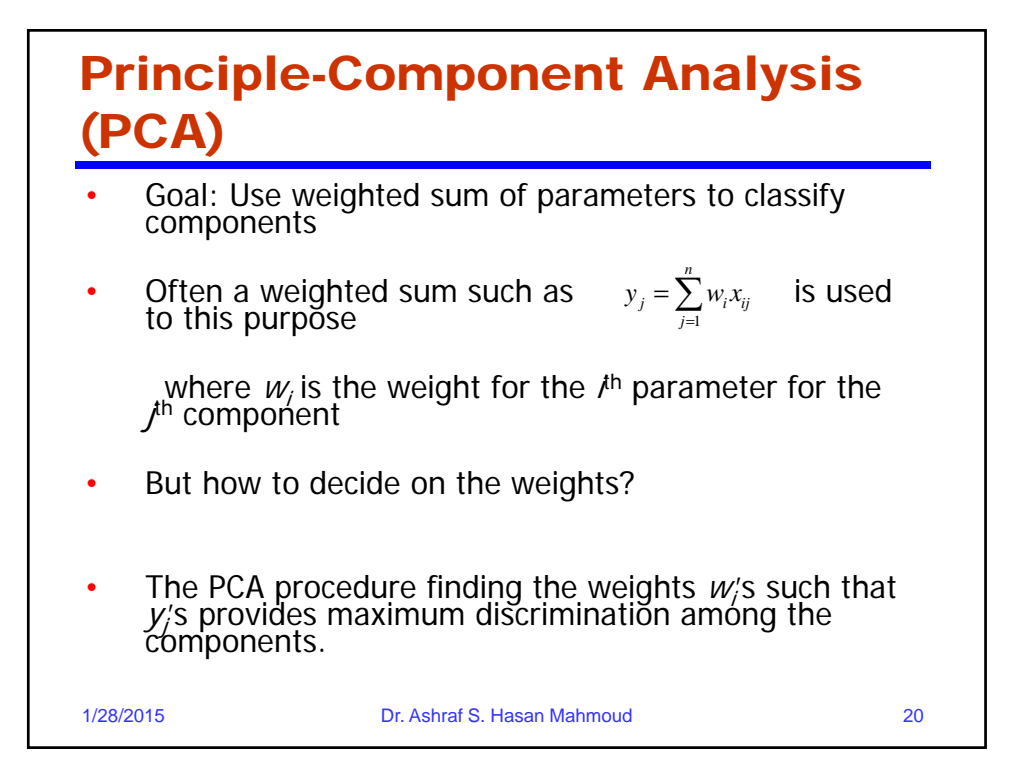

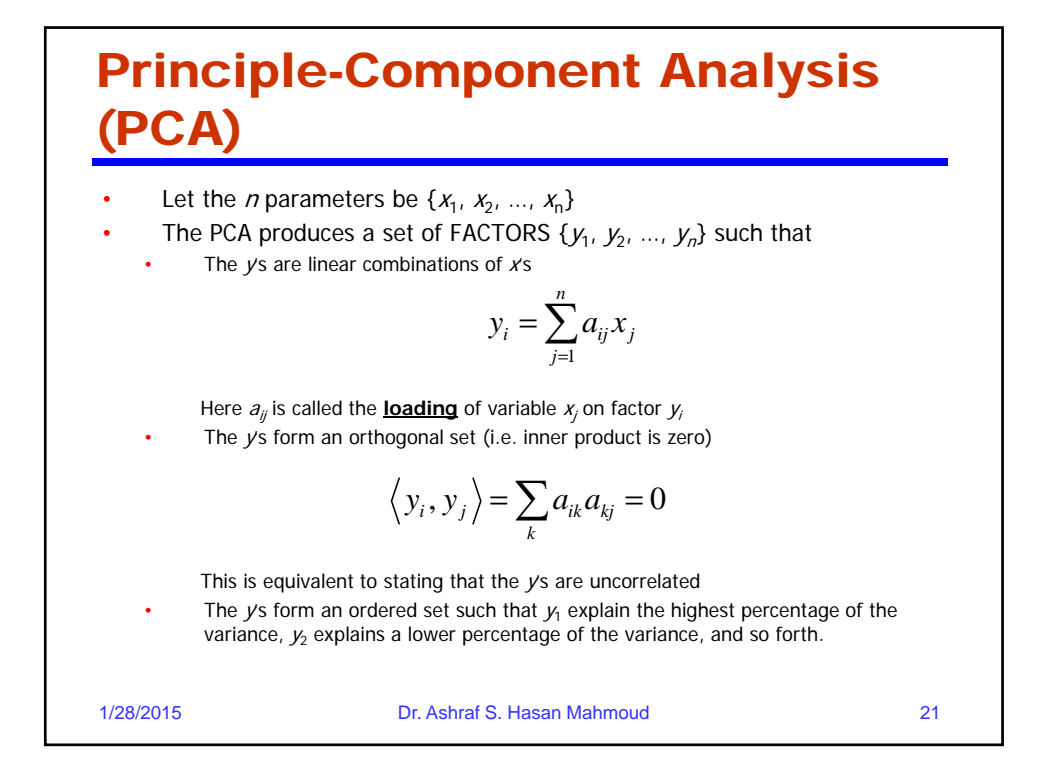

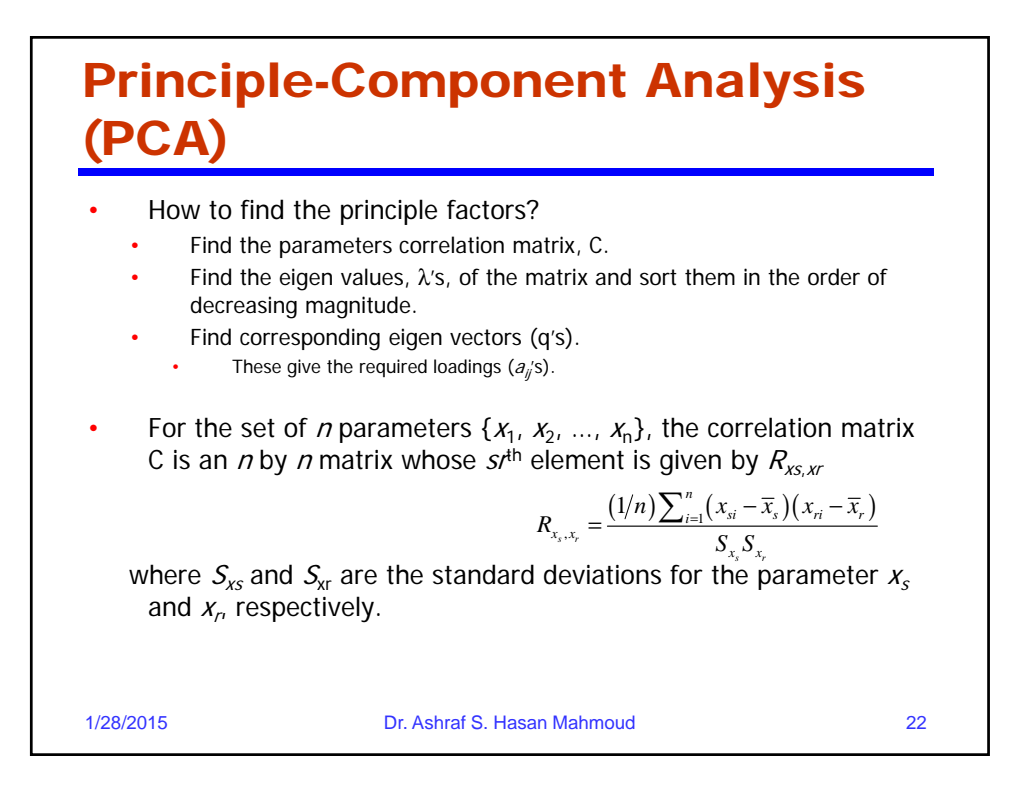

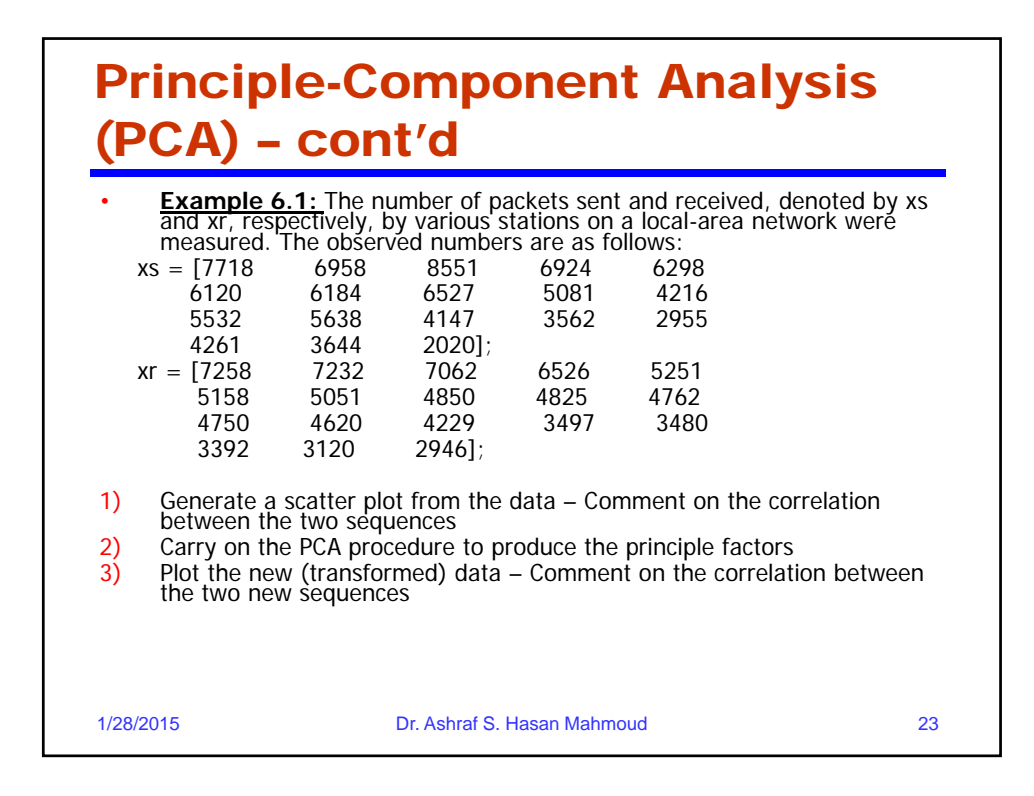

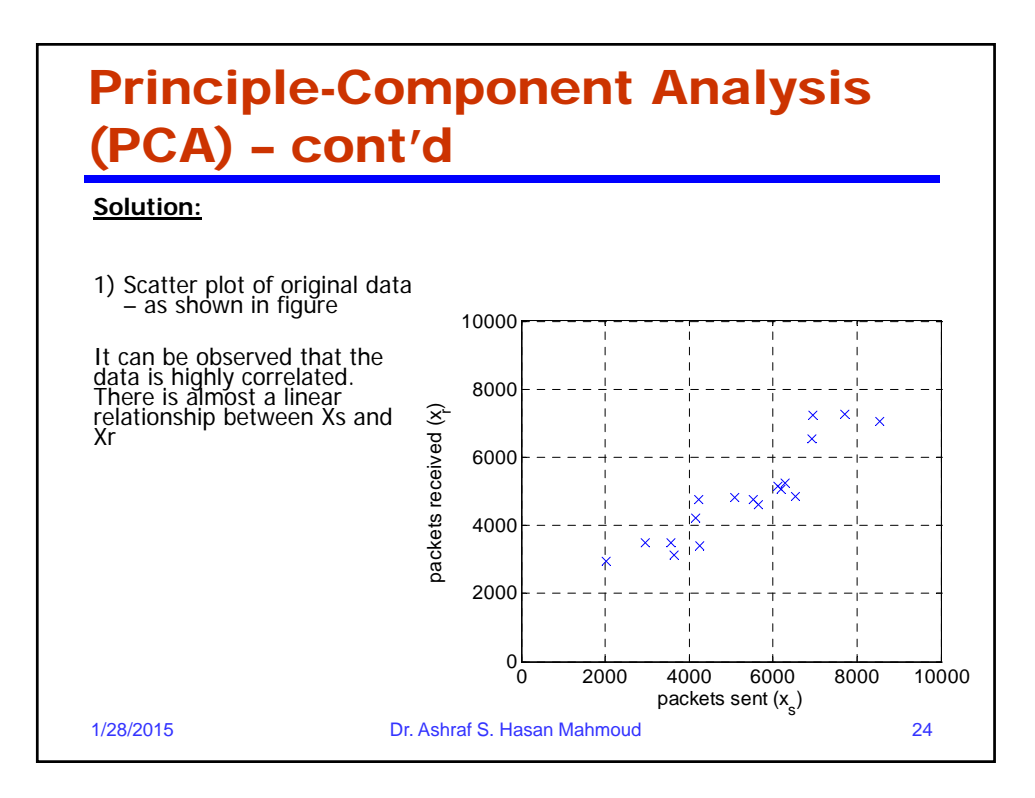

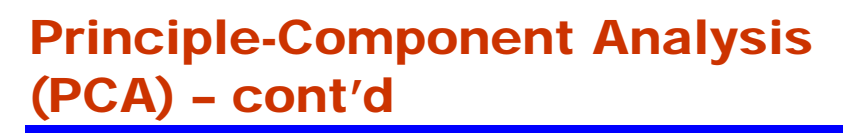

#### **Solution:**

- 2) The following are the steps to carry on the PCA procedure.
- a) Compute the mean and standard deviation for Xs and for Xr

$$
\bar{x}_s = \frac{1}{n} \sum_{i=1}^n x_{si} = \frac{96336}{18} = 5352.0
$$

$$
\bar{x}_r = \frac{1}{n} \sum_{i=1}^n x_{ri} = \frac{88009}{18} = 4889.4
$$

1/28/2015 Dr. Ashraf S. Hasan Mahmoud 25

# Principle-Component Analysis (PCA) – cont'd **Solution:**  $s_{x_s}^2 = \frac{1}{n-1} \sum_{i=1}^n (x_{si} - \bar{x}_s)^2$  $=\frac{1}{n-1}\left[\left(\sum_{i=1}^n x_{si}^2\right)-n*\bar{x}_s^2\right]$  $=\frac{567119488-18\times5353^2}{17}=1741.0^2$ Similarly for Xr: $s_{x_r}^2 = \frac{462661024 - 18 \times 4889.4^2}{17} = 1379.5^2$ 1/28/2015 Dr. Ashraf S. Hasan Mahmoud 26

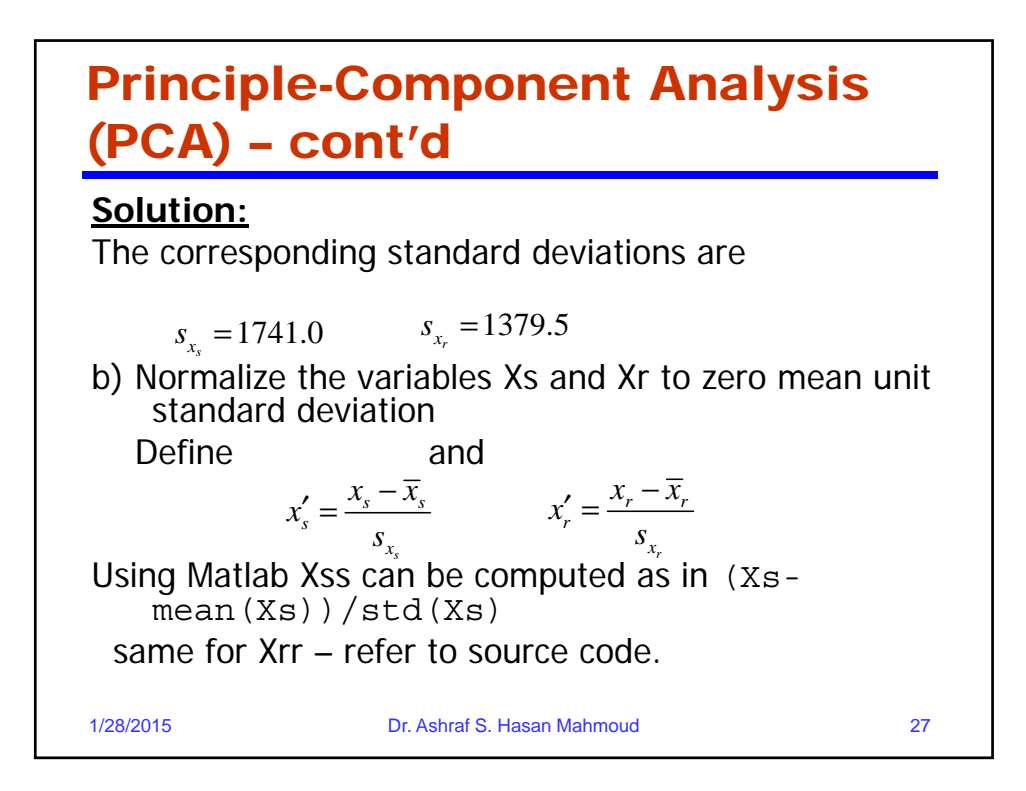

## Principle-Component Analysis (PCA) – cont'd

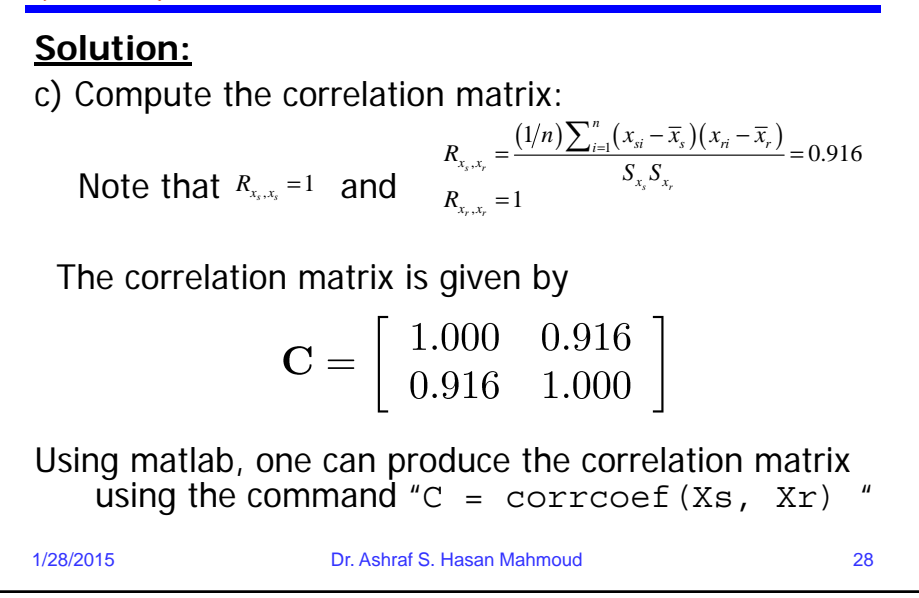

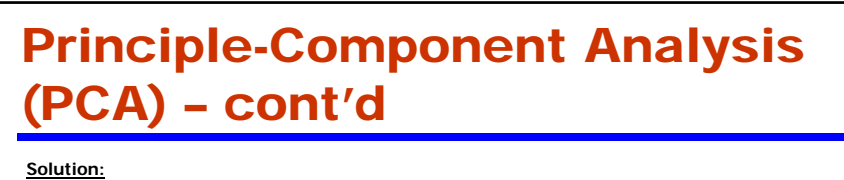

d) Compute the eigenvalues of the correlation matrix C by solving the characteristic equation for the matrix C.  $\mathbf{A}$  $\blacksquare$  1  $\perp$  $\Box$  0.016 |

$$
|\lambda I - C| = \begin{vmatrix} \lambda - 1 & -0.916 \\ -0.916 & \lambda - 1 \end{vmatrix} = 0
$$

$$
(\lambda - 1)^2 - 0.916^2 = 0
$$

This means the eigenvalues are:  $\lambda$ 1 = 1.916 and  $\lambda$ 2 = 0.084.

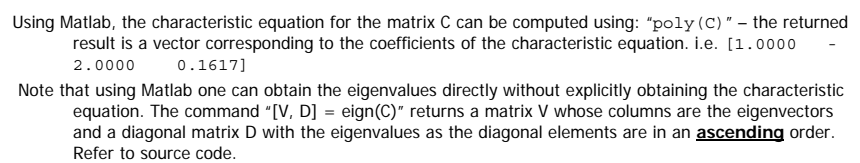

 Finally, it should be observed that since the solution in the textbook obtains the eigenvectors in a descending order, then the matlab code needs to reverse order of the eigenvectors to obtain the same order for the principle factors in the textbook.

1/28/2015 Dr. Ashraf S. Hasan Mahmoud 29

### Principle-Component Analysis (PCA) – cont'd

#### **Solution:**

d) Compute the eigenvectors of the matrix C: q1 and q2. Let q1 correspond to  $\lambda$ 1, then C q1 =  $\lambda$ 1 q1,

$$
\begin{bmatrix} 1.000 & 0.916 \ 0.916 & 1.000 \end{bmatrix} \times \begin{bmatrix} q_{11} \ q_{21} \end{bmatrix} = 1.916 \begin{bmatrix} q_{11} \ q_{21} \end{bmatrix}
$$
  
Or q11 = q21  
Now if the vector q1 has length equal to 1, then  $q_1 = \begin{bmatrix} \frac{1}{\sqrt{2}} \\ \frac{1}{\sqrt{2}} \end{bmatrix}$   
Similarly, the vector q2 is given by  $q_2 = \begin{bmatrix} \frac{1}{\sqrt{2}} \\ -\frac{1}{\sqrt{2}} \end{bmatrix}$   
1/28/2015  
Dr. Ashraf S. Hasan Mahmoud

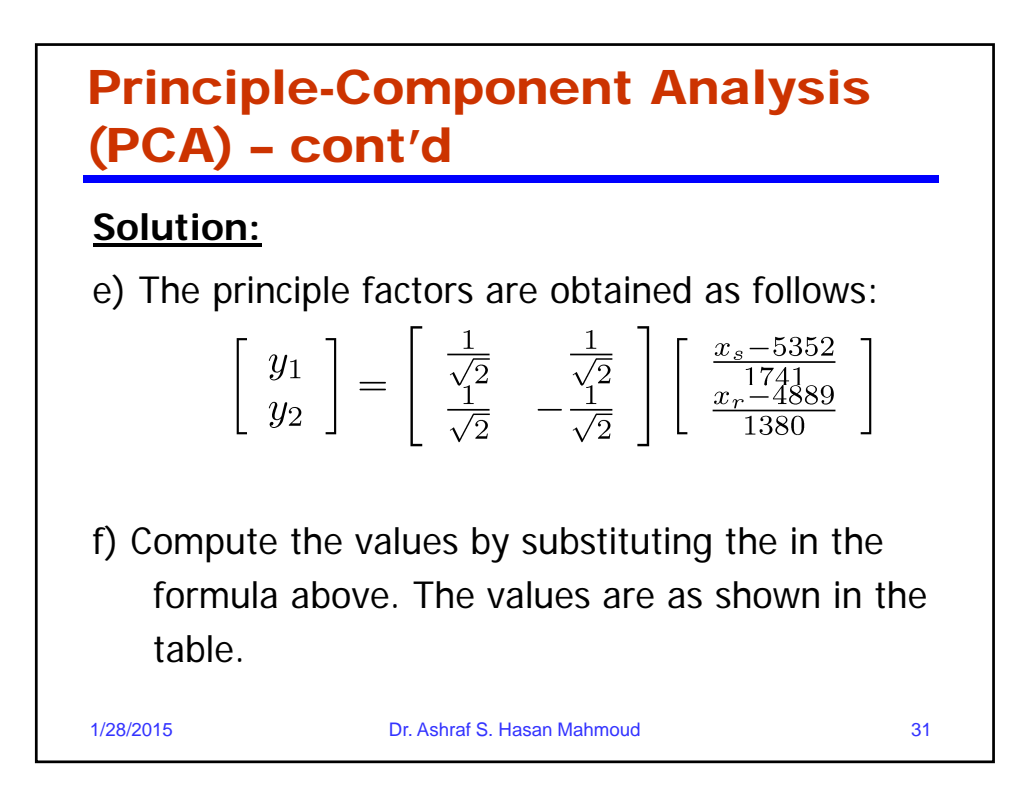

#### Principle-Component Analysis (PCA) – cont'd **Solution:** ----------------------------------------------------------------

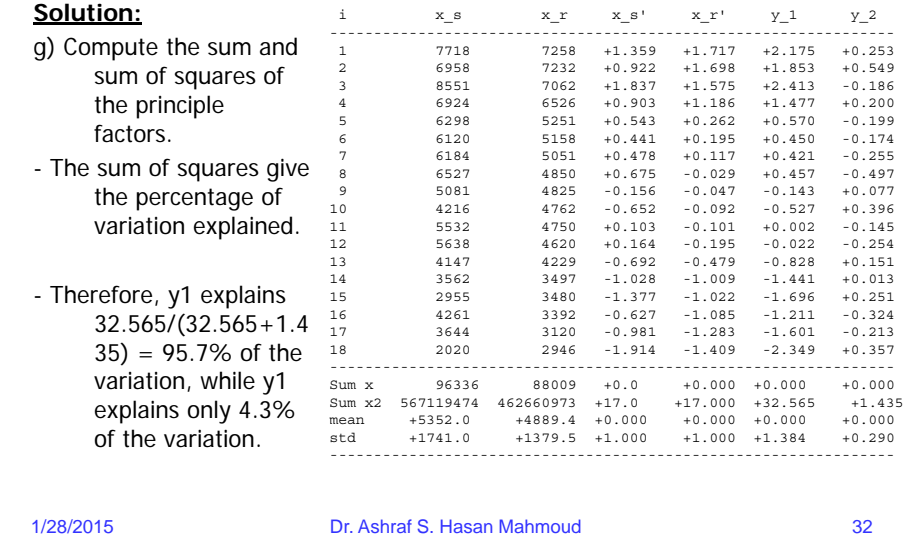

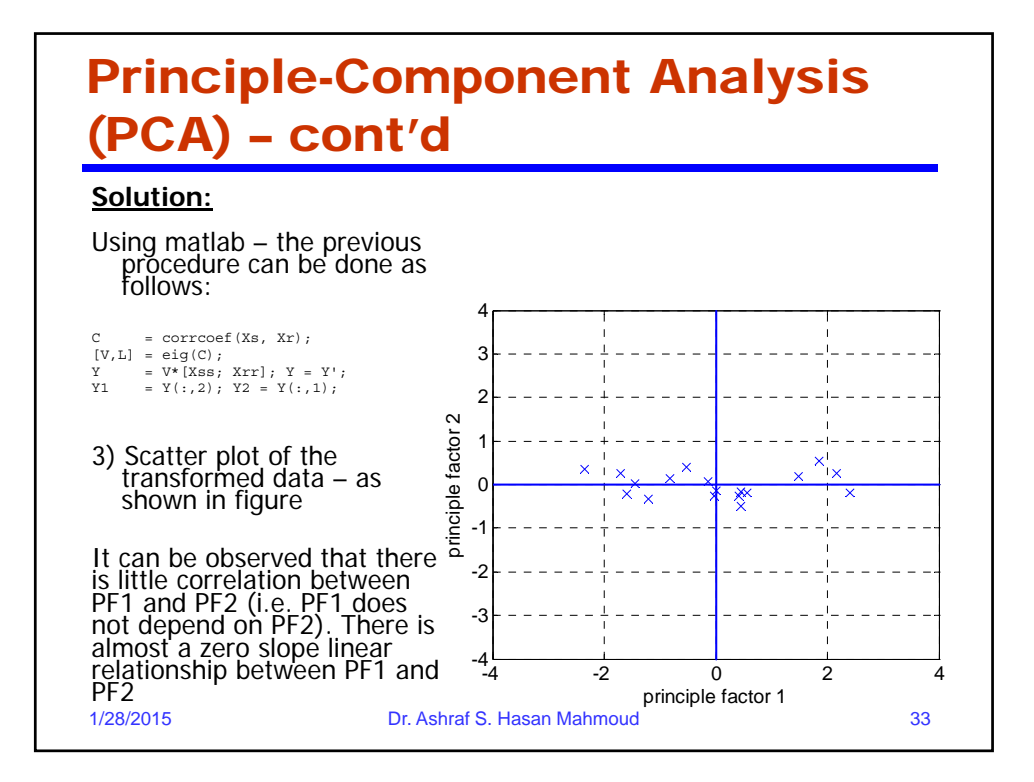

## Principle-Component Analysis (PCA) – cont'd

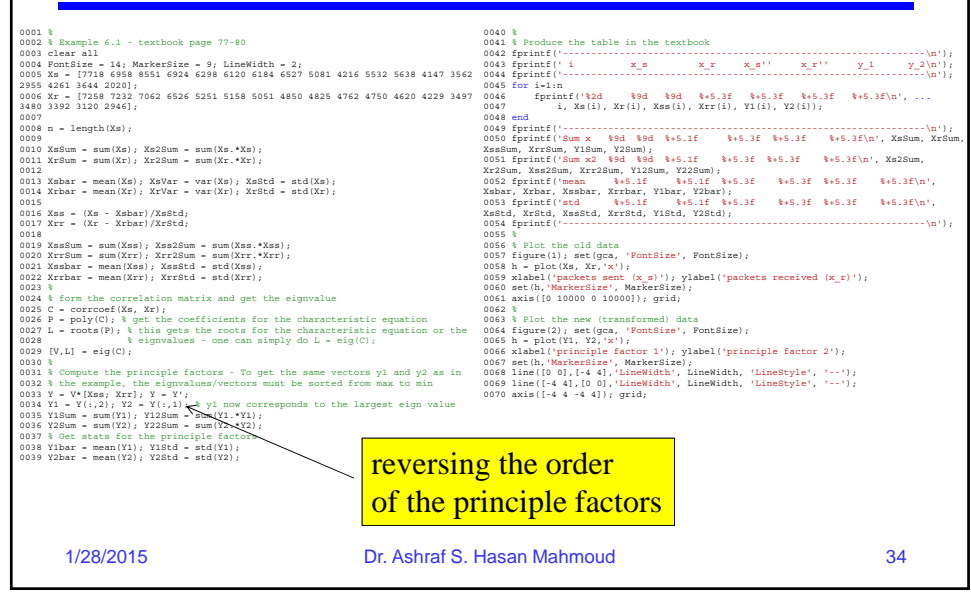

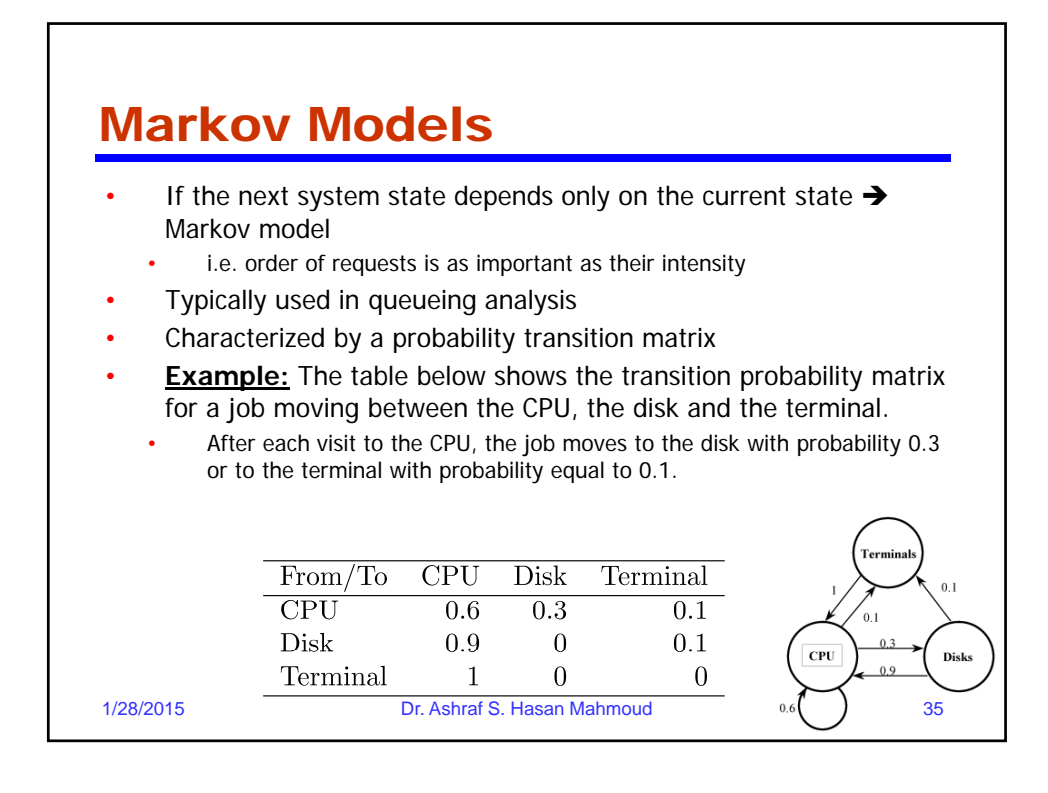